## Punch Needle Grundanleitung

**Anleitung Nr. 1771**

Kennen Sie schon das Sticken mit der **Punch Needle Technik**? Erfahren Sie hier, wie kreativ diese neue Sticktechnik ist.

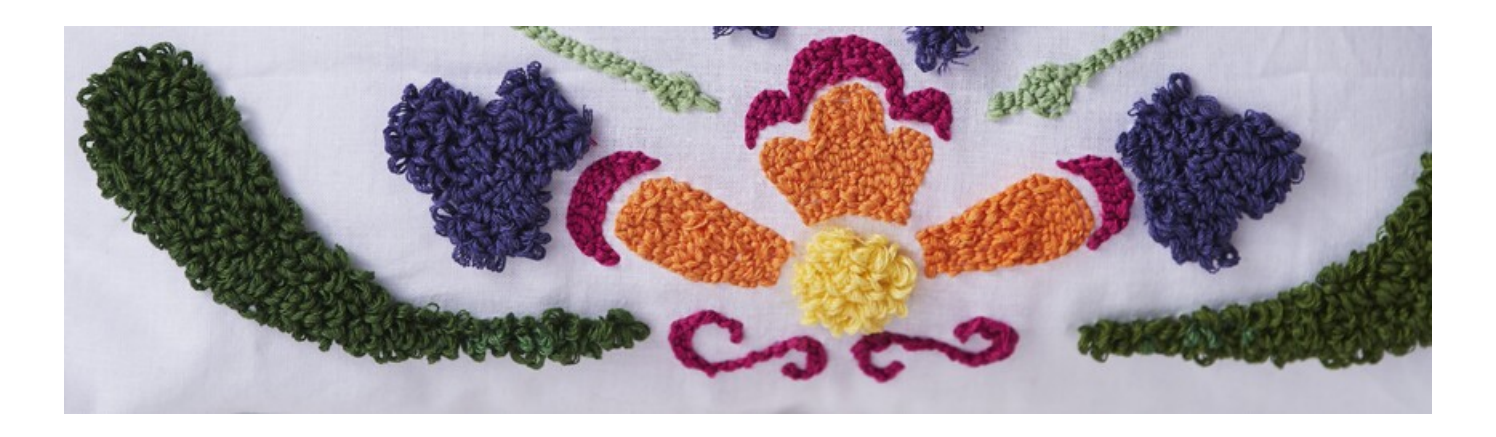

## **Was ist Punch Needle?**

**Punch Needle Sticken** ist eine einzigartige einfache und schnelle **Sticktechnik**. Durch die speziell für diese Technik entwickelte Nadel lassen sich Zierstiche auf locker gewebten Stoffen wie Baumwoll- oder Leinenstoff einfach umsetzen und es wird eine attraktive 3D-Optik erschaffen.

Die Nadel schafft dabei Garnschlaufen, die mit Stoffkleber an der Stoffunterseite nach dem Sticken versiegelt werden.

In unserer Anleitung zeigen wir Ihnen wie einfach Sie tolle Bilder, Taschen und Kissen mit beliebigen Motiven erstellen.

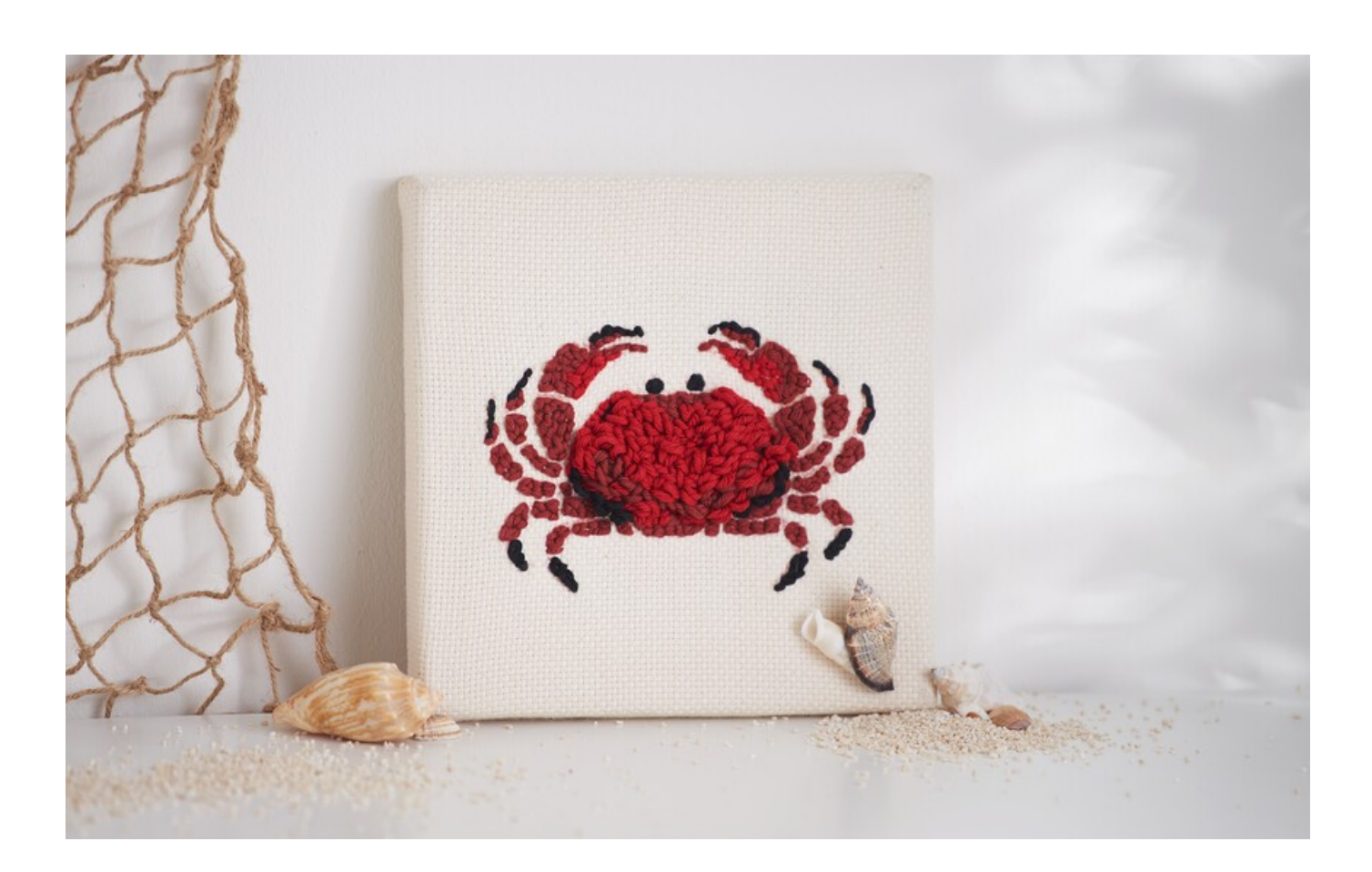

Drucken Sie sich das Motiv mit einem Laserdrucker aus. Sollten Sie ein anderes Motiv wählen, als unsere Krabbe, achten Sie bitte darauf, dass Sie das Motiv oder den Schriftzug spiegelverkehrt ausdrucken.

Für die Punch Needle Technik eignen sich besonders gut Leinen- sowie Mönchsstoffe. Für unsere Krabbe haben wir**[Mönchstoff](https://www.vbs-hobby.com/rico-design-moenchstoff-a208803/)** gewählt. Legen Sie diesen auf einem Tisch aus. Nehmen Sie ihr ausgedrucktes Motiv und platzieren Sie es mit der rechten Seite auf den Stoff. Sie sehen jetzt die weiße Rückseite vor sich. Fixieren Sie das Papier mit Klebestreifen auf dem Stoff.

Nehmen Sie nun den **[Transfer](https://www.vbs-hobby.com/transfer-marker-a182141/) Marker** zur Hand. Schütteln Sie den Transfer Marker und pumpen Sie bis die Spitze angefeuchtet ist. Gehen Sie mit dem Marker über ihr Papier mit dem Motiv. Rubbeln Sie anschließend mit den Fingern oder mithilfe eines Holzstäbchen über das Motiv, damit es gut auf den Stoff übertragen wird. Ziehen Sie nun den Ausdruck ab.

Eine andere Möglichkeit das Motiv auf den Stoff zu bekommen, ist dieses mit**[Graphit](https://www.vbs-hobby.com/graphitpapier-a20425/) Papier** zu übertragen. Dafür legen Sie das Durchschreibepapier auf den Stoff, legen das Motiv darüber (bei dieser Technik nicht spiegelverkehrt) und zeichnen Sie das Motiv mit einem Bleistift nach.

## **Punch Needle - Malen mit Nadel und Faden**

Bevor Sie anfangen zu punchen, spannen Sie am besten Ihren Stoff in einen**[Stickrahmen](https://www.vbs-hobby.com/vbs-stickrahmen-a193089/)**. Dieses erleichtert ungemein das Arbeiten mit der**Punch [Neddle](https://www.vbs-hobby.com/rico-design-punch-needle-19-cm-a208801/)**.

Als Rahmen haben wir in unserem Beispiel einfach einen **[Keilrahmen](https://www.vbs-hobby.com/vbs-keilrahmen-20-x-20-cm-a38964/)** umfunktioniert. Sie können aber natürlich auch einen Stick-Rahmen nehmen und das Bild später in einen dafür passenden Bilderrahmen spannen. Für unser Bild haben wir einen Keilrahmen genommen und die Leinwand entfernt. Die Leisten des Keilrahmens ergeben einen tollen Stickrahmen und später auch den Rahmen, an welchem das Punch Needle Bild fixiert wird. Da die Leinwand beschichtet ist, eignet sich dieser leider nicht für die Punch Needle Sticktechnik.

Für das Punch Needle Stickmotiv suchen Sie sich die**[Wolle](https://www.vbs-hobby.com/baumwollgarn-puppets-lyric-8-8-a189415/)** und Farben aus, die Sie verwenden möchten.

Die Zierstickerei in 3D-Optik erfolgt durch das Erstellen von verschieden langen Schlaufen, die durch die Punch Needle generiert werden. Die Länge der Schlaufen kann jeweils an der Nadel selbst eingestellt werden. Fädeln Sie dafür die Wolle laut Anleitung in Ihre Punch Nadel ein. Achten Sie darauf, dass die Stärke der Nadel und der Wolle passt. Nun können Sie Ihr Motiv stechen. Die Nadel muss dabei immer komplett eingestochen werden und die Nadelöffnung muss in Arbeitsrichtung zeigen. Arbeiten Sie dicht über dem Stoff und gehen Sie langsam vor.

Mit Farbübergängen oder unterschiedlichen Wollstärken erzielen Sie schöne Effekte.

Wenn Sie fertig sind, verkleben Sie für einen dauerhaften Halt die Rückseite mit**[Textilkleber](https://www.vbs-hobby.com/stoff-textilkleber-a64856/)**, damit sich die Wolle nicht löst.

Falls Sie mit einem Stickrahmen gearbeitet haben, platzieren Sie ihr fertiges Werk auf den Keilrahmen und schneiden Sie es passend zu. Zum Schluss tackern Sie es an der Rückseite des Rahmens fest.

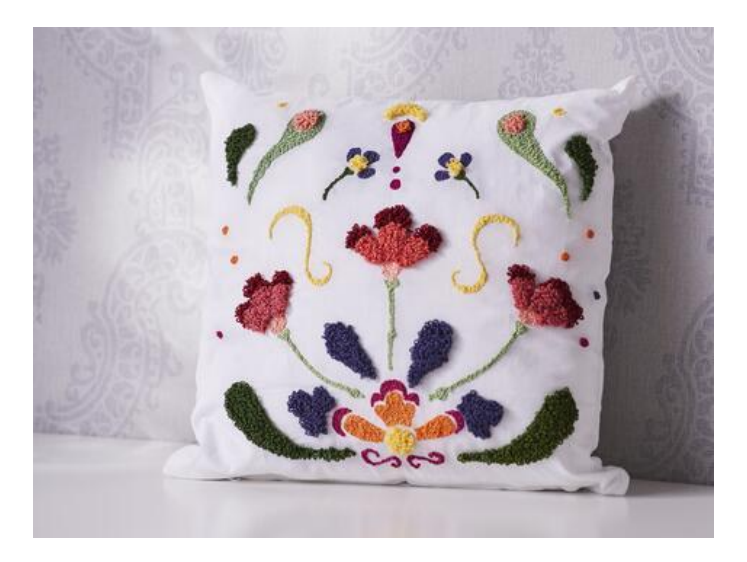

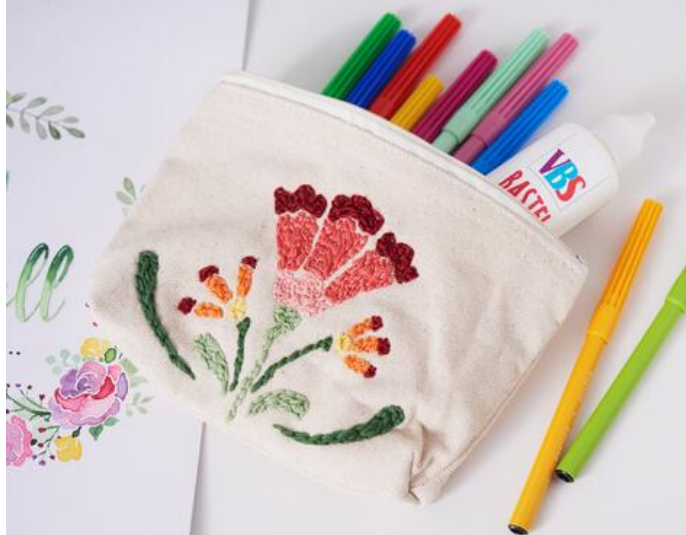

Auch bei dem **[Kissen](https://www.vbs-hobby.com/vbs-kissenhuelle-38-5-x-37-5-cm-a8558/)** und der **[Tasche](https://www.vbs-hobby.com/vbs-kosmetiktaeschchen-a8593/)**, gehen Sie wie oben beschrieben vor. Drucken Sie sich hierzu die Vorlage aus und übertragen Sie diese mithilfe von Graphitpapier oder dem Transfer Marker auf das Kissen. (Vorlage an Kante spiegeln?).

Anschließend fädeln Sie die ausgewählte **[Wolle/Sticktwist](https://www.vbs-hobby.com/100-doeckchen-sticktwist-jumbo-vbs-grosshandelspackung-a10931/)** in die Punch-Needle und Sie können drauf los punchen!

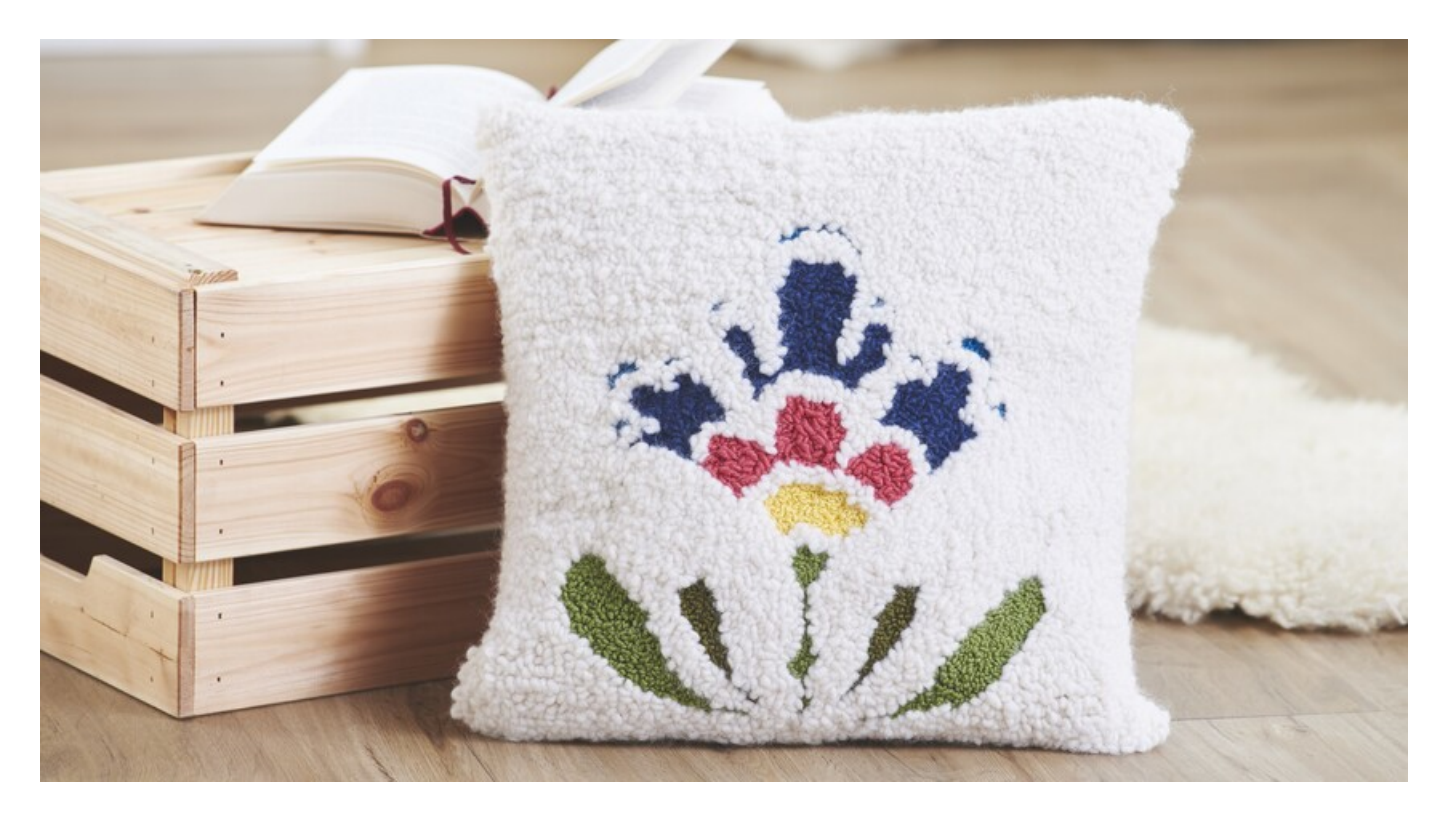

## Artikelangaben:

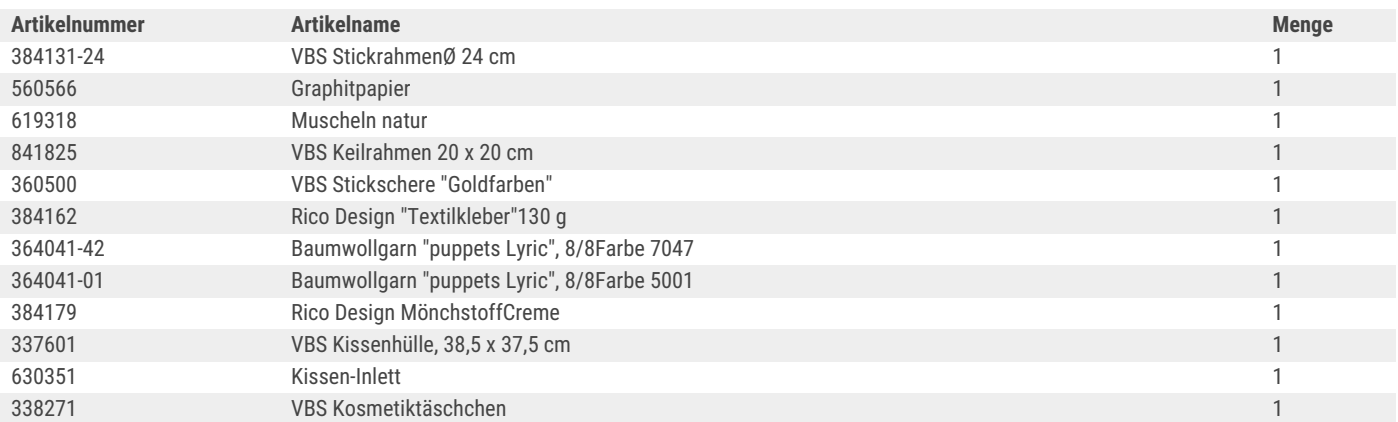